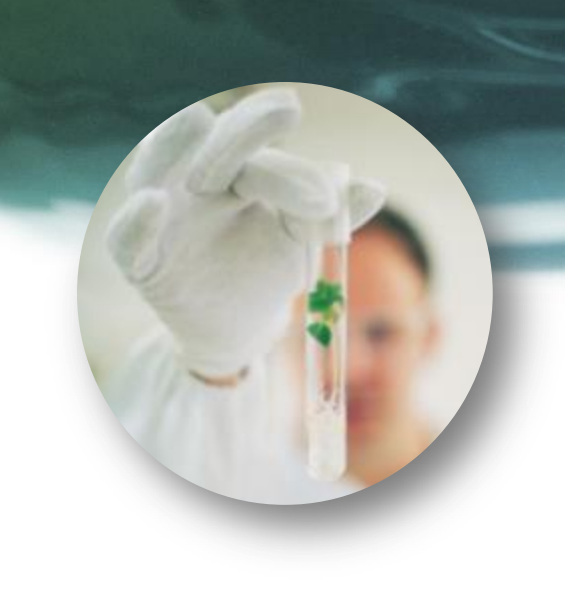

# IT productivity paradox

, You can see the computer age everywhere but in the productivity statistics."

*Robert Solow*

[http://en.wikipedia.org/wiki/Productivity\\_paradox](http://en.wikipedia.org/wiki/Productivity_paradox)

## Jaké mohou být efekty informatiky

- Finanční výnosy
- Ekonomické efekty
- Zákaznické efekty
- Zvýšení procesní výkonnosti
- Zvýšení analytické výkonnosti a kvality řízení
- Personální efekty

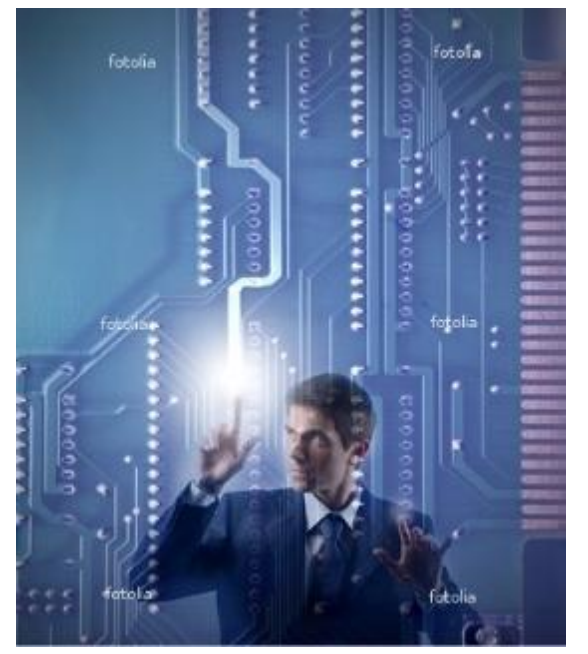

*Nezapomínejme na to, že informatika není izolovaná, ale je nedílnou součástí firmy. I z tohoto pohledu je nutné posuzovat efekty!!!*

#### Jak jsme na tom s hodnocením efektů v ČR?

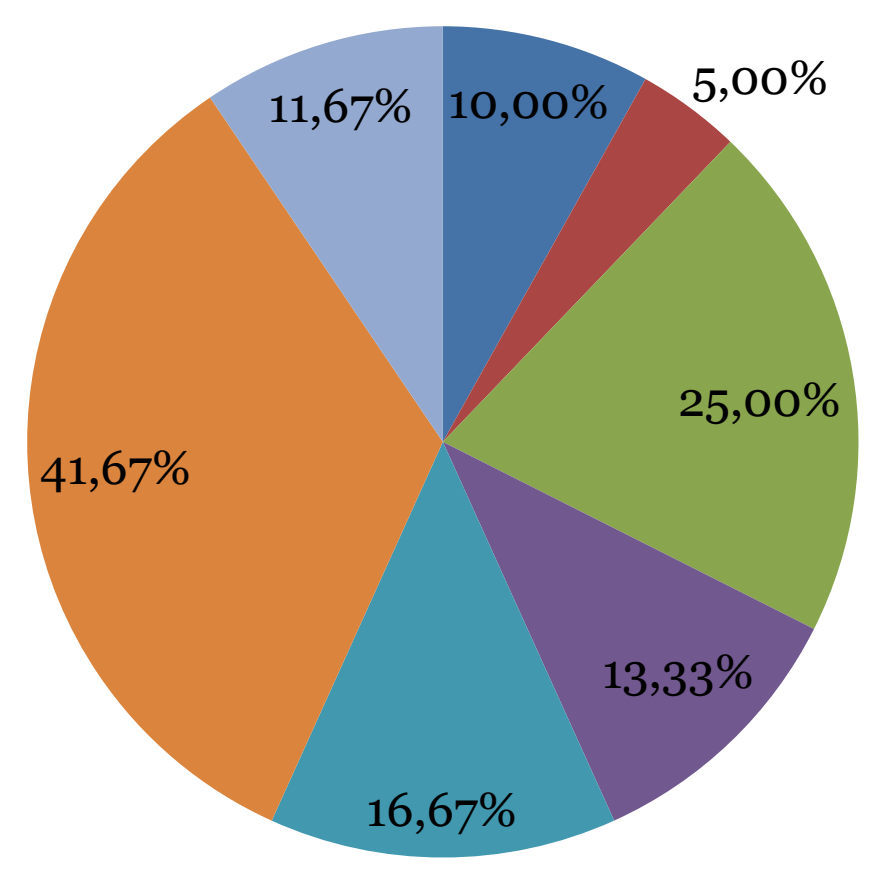

#### **Efekty informatiky**

- Finanční ukazatele
- Objemové ukazatele (počty uživatelů, dokumentů,..)
- Kvalitativní ukazatele (dostupnost, odezva,..)
- Objemové + kvalitativní ukazatele
- Spokojenost (uživatelů, zákazníků, …)
- Kombinace všech
- Žádné měření

[http://www.vsem.cz/data/data/ces-soubory/working-paper/gf\\_WP0910.pdf](http://www.vsem.cz/data/data/ces-soubory/working-paper/gf_WP0910.pdf)

# Jaké efekty jsou v ČR nejčastější?

#### • Ekonomické:

- <sup>o</sup> Zvýšení produktivity práce (55%).
	- Zkrácení obchodního cyklu (až o 40%).
- <sup>o</sup> Snižování ztrát (40%).
- <sup>o</sup> **Náklady na informatiku se nesnižují (necelých 50%)!!!**
- Neekonomické:
	- <sup>o</sup> Zkrácení doby reakce na požadavek zákazníka (60%).
	- <sup>o</sup> Optimalizace klíčových podnikových procesů (více než 50%).
	- <sup>o</sup> Zkrácení průběžných dob zakázek (cca. 45%).
- Umíme efekty (především ekonomické) měřit?

[http://www.vsem.cz/data/data/ces-soubory/working-paper/gf\\_WP0910.pdf](http://www.vsem.cz/data/data/ces-soubory/working-paper/gf_WP0910.pdf)

### Ekonomické efekty investic do IT z pohledu CFO

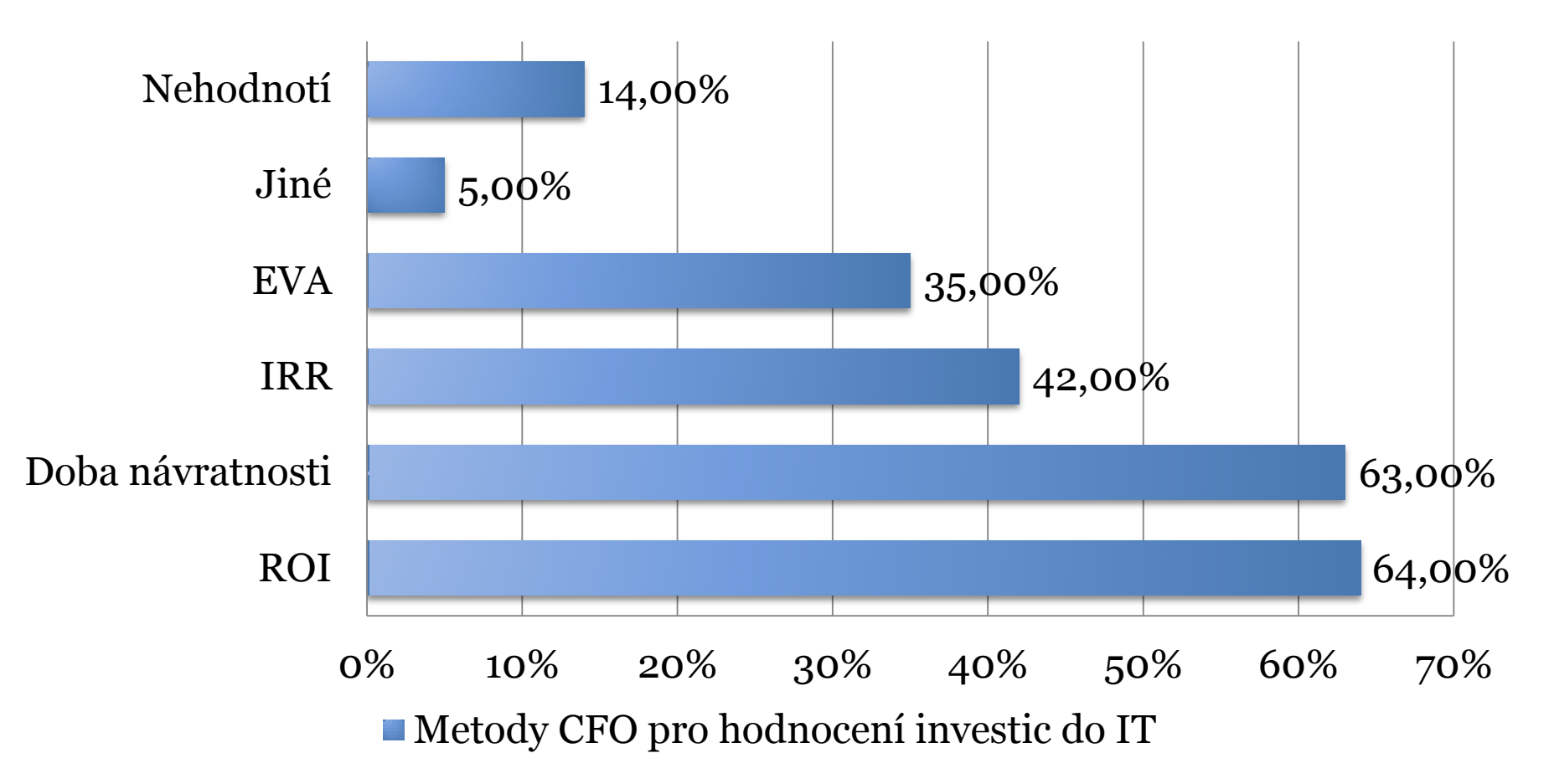

*Silvius, A. J. G.: "Does ROI matter?Insight into the true Busimess Value o IT", [www.ejise.com](http://www.ejise.com/)*

A0M33PIS (C) Ing. Pavel Náplava 5

## Ekonomické efekty investic do IT z pohledu CIO

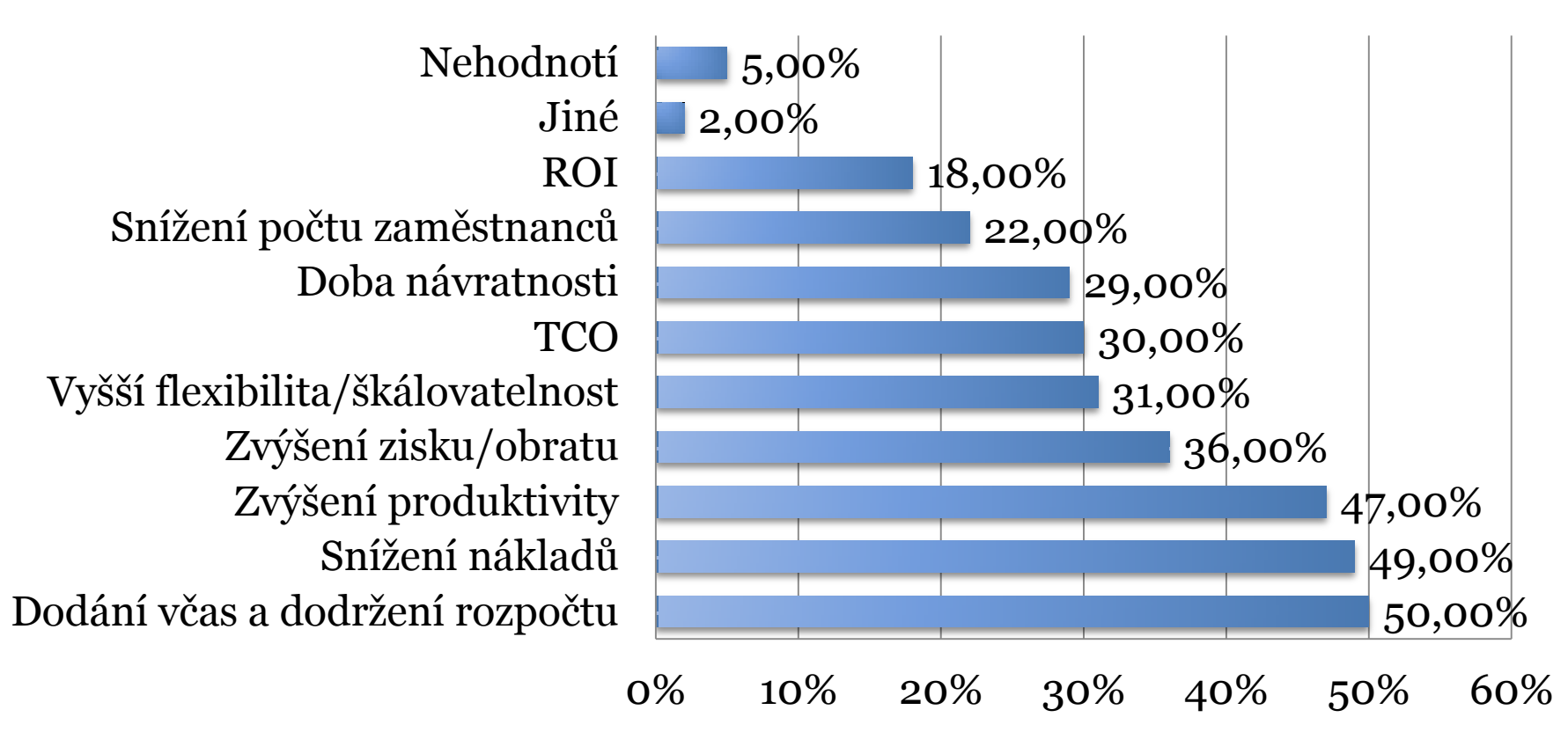

Metody CIO pro hodnocení investic do IT

*Silvius, A. J. G.: "Does ROI matter?Insight into the true Busimess Value o IT", [www.ejise.com](http://www.ejise.com/)*

A0M33PIS 6

#### Možné důsledky špatného plánování

#### **2010**

■ Delší doba realizace Vyšší rozpočet  $\blacksquare$  Přínosy < 50%

#### **2009**

- Delší doba realizace
- Vyšší rozpočet
- Přínosy < 50%

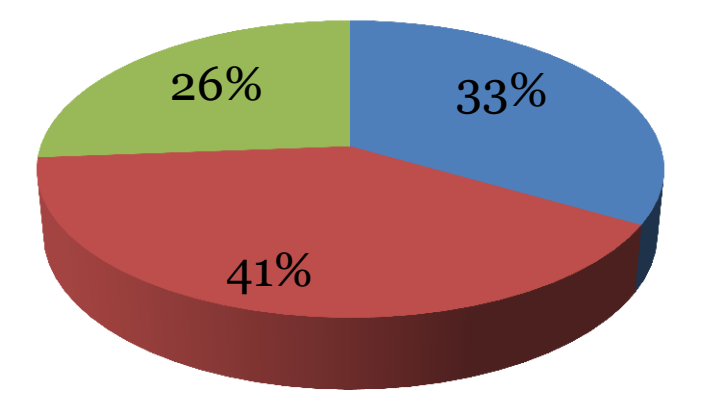

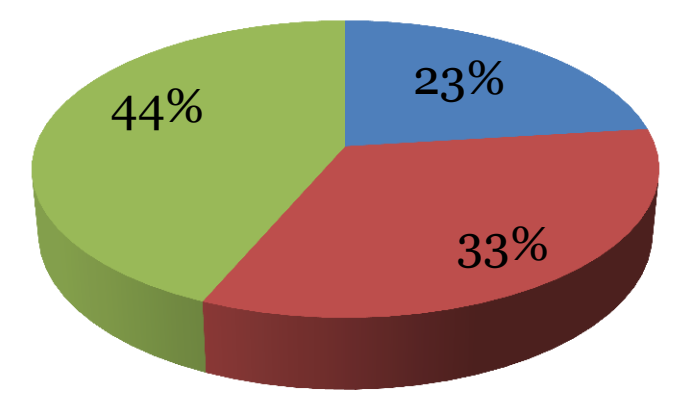

<http://panorama-consulting.com/Documents/2011-ERP-Report.pdf>

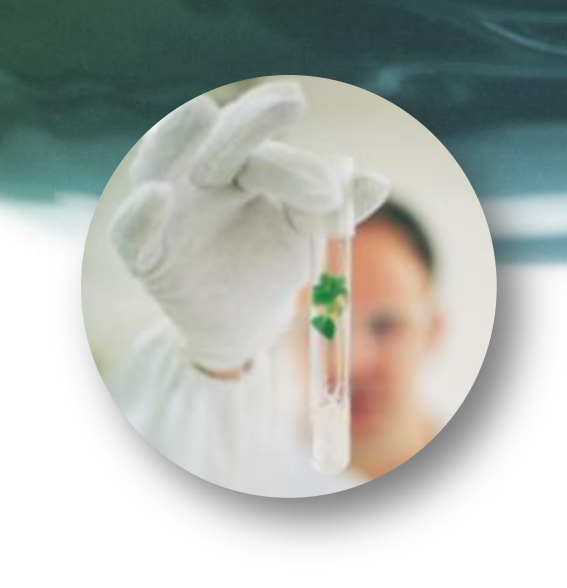

# Co nám IT přináší?

- Proč jsou náklady na IT tak velké?
- Jaké jsou přínosy IT pro firmu?
- Kolik bude stát implementace IS?

*Umím(t)e na to odpovědět?*

#### Změna paradigmatu investice do IT

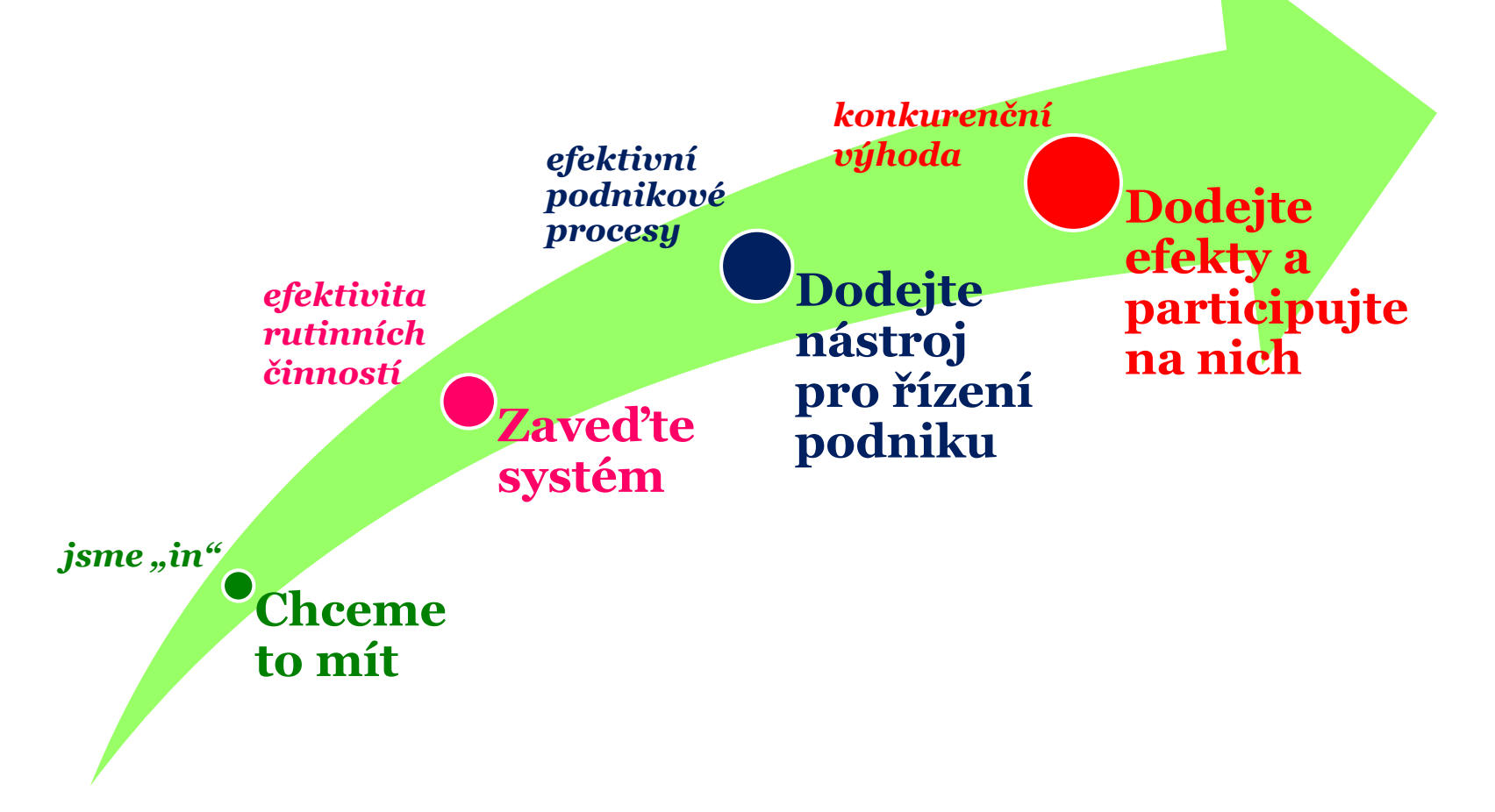

#### Analytické hodnocení IT pomocí produkční funkce

- Základní vztah pro produkční fci: *Q=f(K,L)*
	- <sup>o</sup> *K...*základní fondy (kapitál), *L...*živá práce, *f*...spoj.fce
- **Cobb-Douglasova** dvoufaktorová fce: *Q = a . K<sup>α</sup> . L<sup>β</sup>*
	- <sup>o</sup> *a>0 ...* parametr zohledňující úroveň technologie, organizace apod.
	- <sup>o</sup> *α, β* ... koeficienty pružnosti výroby (např. při *α=0.15* při nárůstu kapitálu o 1% vzroste produkce o 0.15%)
	- $AP_L$  průměrný produkt práce:  $AP_L = Q/L$
	- $\Delta P_K$  průměrný produkt kapitálu:  $AK_L = Q/K$
	- <sup>o</sup> *izokvanta* je křivka, která je tvořena všemi kombinacemi vstupů, které umožňují vyrobit stejné množství produkce Q
- Výrobní náklady *TC = w.L + r.K*, kde
	- <sup>o</sup> *TC* ... celkové náklady, *w ...* mzdová sazba (cena práce),

*r* ... úroková sazba (cena kapitálu)

#### udávají *izokostu,* linii rozpočtu firmy

<http://en.wikipedia.org/wiki/Cobb%E2%80%93Douglas>

## Ekonomicky a technicky efektivní řešení

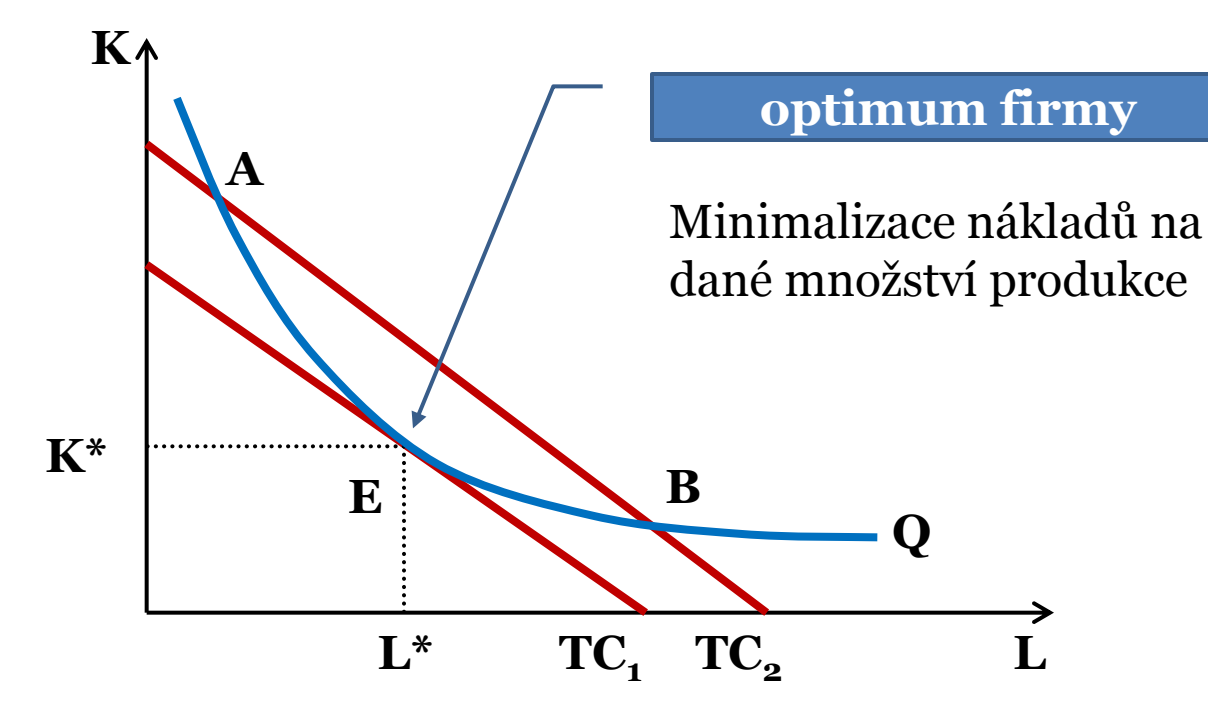

Hlavní vlivy investic do IS a ICT:

- → zvyšování koeficientů Cobb-Douglasovy fce
- změna parametrů izokvanty i izokosty
- → zvýšení produkce Q

#### Kritéria finančního hodnocení investic

- Statické metody
	- <sup>o</sup> Doba návratnosti (Payback Period).
	- <sup>o</sup> Rentabilita projektu (Return On Investment ROI).
	- <sup>o</sup> Celkové náklady na vlastnictví (Total Costs Of Ownership TCO) .
- Dynamické metody
	- <sup>o</sup> Čistá současná hodnota (Net Present Value NPV).
	- $\circ$  Vnitřní výnosové procento (Internal Rate Of Return IRR).
	- <sup>o</sup> Reálné opce (Real Options).

# Příklad výpočtu PP, ROI

- Firma chce investovat do nového IS částku 4.500.000,- Kč.
- Plánované zisky po dobu 4 (životnost systému) let od spuštění odhadla následovně:

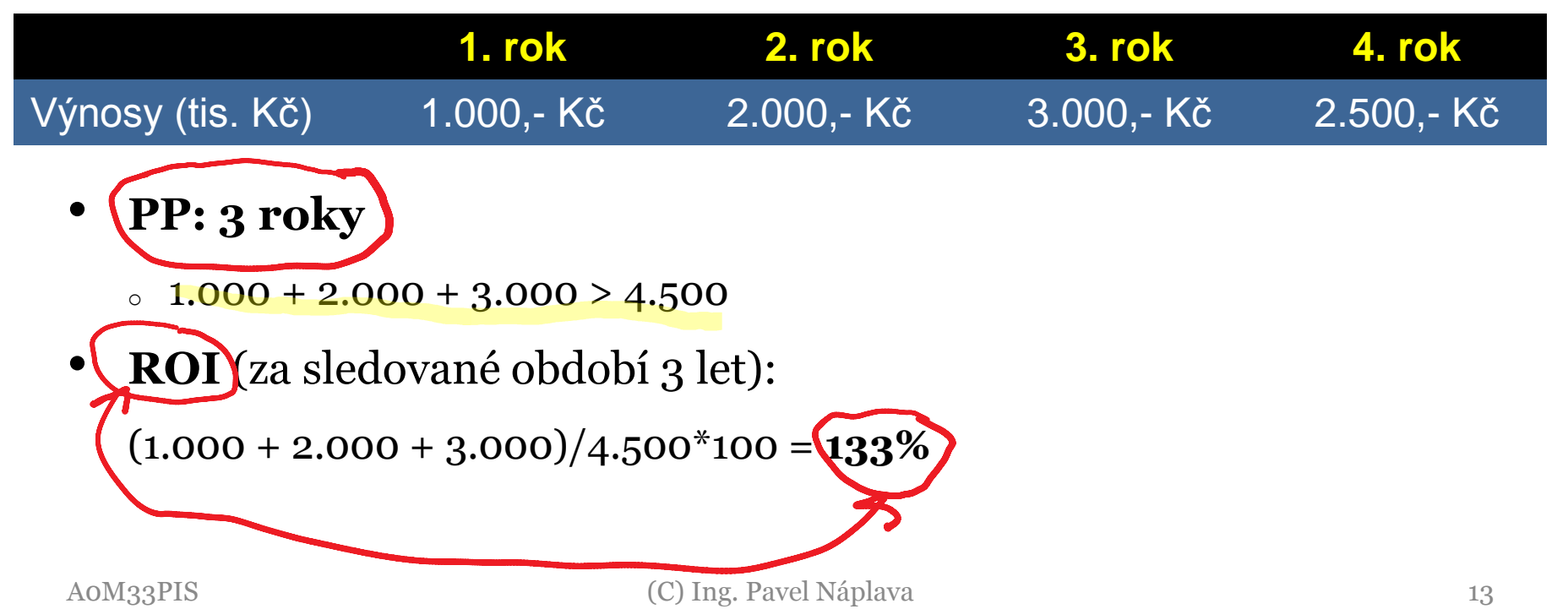

# Přínosy PP (PAYBACK PERIOD)

- Doba návratnosti je období, za které čisté příjmy plně pokryjí počáteční investici.
- Jednotkou je nejčastěji **rok**.
- Je měřítkem, zda se investice firmě vrátí za stanovené období. Neměla by překračovat dobu životnosti.
- Někdy se také počítá průměrná doba návratnosti:
	- $\frac{1}{2}$  Průměrný roční příjem: (1.000 + 2.000 + 3.000 + 3.000)/4 = 2.250
	- <sup>o</sup> **Průměrná PP:** 4.500 / 2.250 = **2 roky**
	- <sup>o</sup> **Odpovídá to realitě?**

# Přínosy ROI (RETURN ON INVESTMENT)

- Hodnota, na základě které je možné zjistit, jak rychle se vynaložené prostředky na IT projekt vrátí společnosti zpět. Pokud je hodnota ROI větší než 1, resp.100 %, pak za měřené období se investice do projektu vrátila a generuje nové prostředky (šetří prostředky oproti původnímu stavu) .
- V IT se ROI většinou počítá pro období jednoho roku až tří let.
- Sama o sobě toho moc neříká.
	- <sup>o</sup> Hodí se spíše pro srovnávání různých investic.

# TCO (TOTAL COST OF OWNERSHIP)

- Hodnota TCO zahrnuje veškeré náklady, které musí provozovatel systému za určité období vynaložit na provoz: pořizovací náklady, náklady na administraci, údržbu a opravy, školení, inovace apod. vynaložené v průběhu celého životního cyklu provozovaného systému.
- Jako u ROI je vždy stanovena perioda, za kterou je TCO počítáno tak, aby bylo možné například porovnávat různé varianty IT řešení.
- K čemu je to vlastně dobré?
	- <sup>o</sup> Minimálně posouzení velikosti investice.

# Příklad výpočtu TCO

• Firma má několik poboček a zvažuje centralizaci existujícího řešení. Pro srovnání nákladů (na 4 roky) provedla následující analýzu:

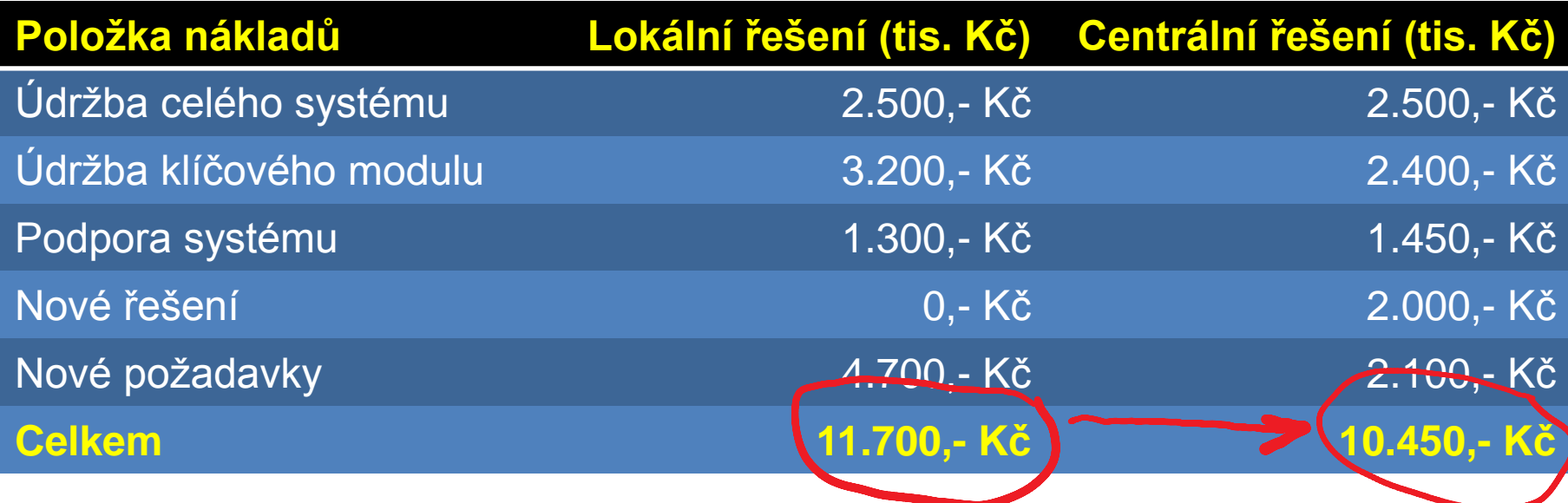

• **Nerozhodujeme o implementaci, ale srovnáváme varianty!!**

## Co všechno jsme do výpočtu TCO zahrnuli?

- Náklady na pořízení
	- <sup>o</sup> Všechny licence, veškerý HW, sítě, systémový SW…
- Náklady na implementaci
	- <sup>o</sup> Vlastní implementace, další služby (reengineering, outsourcing,…), vytvoření rozhraní a napojení na ostatní systémy,…
- Náklady na provoz a údržbu systému
	- <sup>o</sup> Údržba systému, mzdy, poplatky (pojištění, …), režie, externí služby…
- Skryté náklady
	- <sup>o</sup> Školení, migrace dat, údržbu procesů, ztrátu kvalitních zaměstnanců, post-implementační deprese  $\mathcal{O}, ...$

#### Obvyklé náklady na implementaci ERP

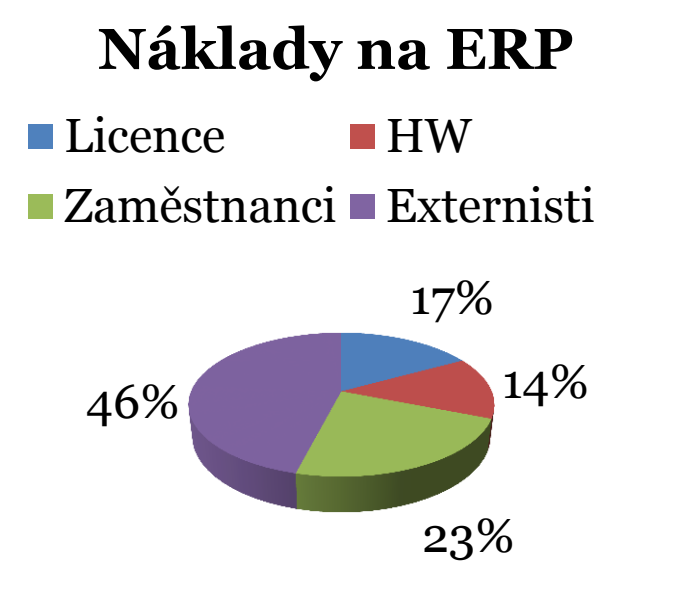

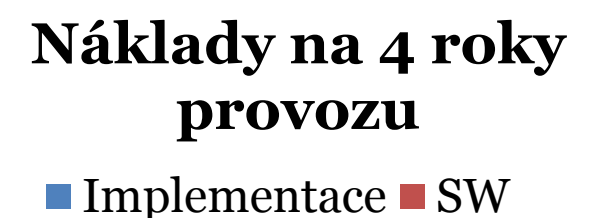

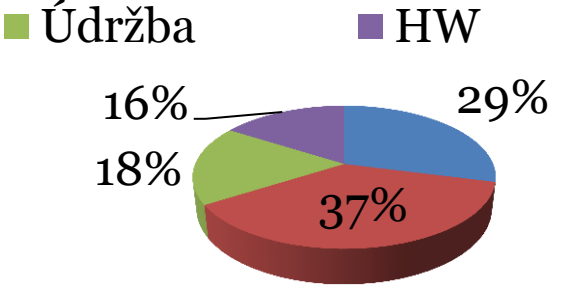

- Náklady na implementaci: **1 - 6% podnikových tržeb**.
- Průměrná doba implementace: **20 měsíců**.
- Zisk se začne projevovat po: **27 měsících od zavedení do produktivního provozu.**
- Průměrná cena upgradu: **18% ceny implementace**.
- Průměrná délka projektu upgradu: **7 měsíců.**

# Obvyklé přínosy ERP systémů

- Zrychlení cyklu zakázky a snížení nákladů o **20 – 40 %.**
- Zrychlení času pro dodávku na trh o **15 – 30 %**.
- Snížení nákladů spojených s nákupem **o 5 – 15 %**.
- Snížení stavu zásob o **20 – 40 %**.
- Zvýšená ziskovost o **5 – 15 %.**
- Snížení výrobních nákladů o **10 –15 %.**

http:/[/https://www.ap2ps.com/NR/rdonlyres/78B7B1E9-C69E-4578-BDB2-D78F08944B94/0/Return\\_of\\_Enterprise\\_Solutions.pdf](https://www.ap2ps.com/NR/rdonlyres/78B7B1E9-C69E-4578-BDB2-D78F08944B94/0/Return_of_Enterprise_Solutions.pdf)

## Nevýhody statických metod

#### • **Nereflektují časovou hodnotu peněz!**

- <sup>o</sup> Je výhodnější dostat 1 mil. Kč za 4 roky nebo 250 tisíc každý rok (4x)?
- <sup>o</sup> Současná cena 1 milionu za 4 roky (úroková míra 5%): 864.000,- Kč.
- <sup>o</sup> Současná cena 4x 250.000 (úroková míra 5%): 931.000,- Kč

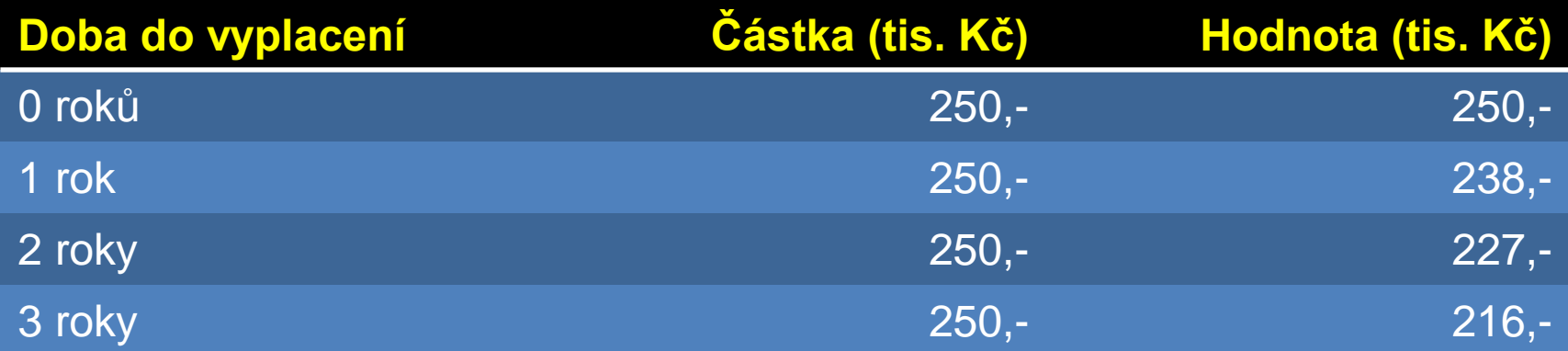

#### • **Nereflektují míru rizika a měnící se trhy (volatilitu)!**

## Diskont

- Diskontní sazba udává míru výnosu, která může být získána na finančním trhu s podobným rizikem.
- Pro hodnocení IT investic se obvykle uvažuje minimálně ve výši vážených průměrných nákladů na kapitál (**WACC** – weighted average cost of capital):

$$
WACC = icK * (1-t) * \frac{CK}{K} + i vK * \frac{VK}{K}
$$

- $\frac{1}{v}$  požadovaná výnosnost vlastního kapitálu [%],
- $\circ$  i<sub>CK</sub> –úroková míra z cizího kapitálu [%],
- $\circ$  t sazba daně z příjmu [%],
- <sup>o</sup> CK cizí úročený kapitál, VK hodnota vlastního kapitálu, K celkový úročený kapitál.  $K$ <br>
•  $i_{\text{vx}}$  – požadovaná výnosnost vlastního kapitálu [%],<br>
•  $i_{\text{CK}}$  – úroková míra z cizího kapitálu [%],<br>
• CK – cizí úročený kapitál, VK – hodnota vlastního kapitálu, K – celkový úročený kapitál.<br>
A0M33PIS (C)

# Příklad výpočtu WACC

- Firma má hodnotu vlastního kapitálu 300 mil. Kč a požadovanou výnosnost 15%.
- Cizí kapitál (úvěr) 150 mil.Kč s požadovanou úrokovou mírou 8% (pokrytí úroků z úvěru).
- Sazba daně z příjmu je 19% (úroky jsou nákladovou položkou).

 $WACC: 0.08*(1-0.19)*150/(300+150)+300/(300+150)*0.15 = 12,16%$ 

- Ne vždy je nutné ji počítat:
	- $\degree$  Často 5% 10%
	- <sup>o</sup> Ve výběrových řízeních je někdy uváděna v zadávací dokumentaci.

# NPV (NET PRESENT VALUE)

- Bere v úvahu faktor času a úrokovou míru.
- Budoucí příjmy jsou diskontovány požadovanou mírou výnosnosti projektu:

$$
NPV = \sum_{i=1}^{n} \frac{CF_i}{(1 + WACC)^i} - IN
$$
  
\n• CF – cash flow (výnos) v roce i.  
\n• WACC – vážené náklady na kapitál (diskont).  
\n• IN – počateční investice.  
\n• n – počet let.  
\n• Investigi bychon měli realizovat jen v případě, že NPV ≥ 0.

- <sup>o</sup> CF cash flow (výnos) v roce *i.*
- <sup>o</sup> WACC vážené náklady na kapitál (diskont).
- $\circ$  IN počáteční investice.
- $\circ$  n počet let.
- Investici bychom měli realizovat jen v případě, že NPV ≥ 0.

# IRR (INTERNAL RATE OF RETURN)

- Relativní procentní výnos, který investice za dobu své životnosti poskytuje.
- Reflektuje cenu peněz a je vztažen k investici.
- Minimální hodnota vychází z předpokladu, že NPV=0:

$$
-IN + \sum_{i=1}^{n} \frac{CF_i}{\left(1 + IRR\right)^i} = 0
$$

- Srovnání s NPV:
	- <sup>o</sup> NPV vyčísluje úspory, ale neříká kdy se jich dosáhne.
	- **o IRR úroková míra při které se přínosy vyrovnají investici.**

# Příklad NPV

- Rozhodujeme o investici do IS v hodnotě 3.5 mil. Kč.
- Diskontní sazba je 10%.
- Plánované příjmy (v tis. Kč) na dobu životnosti systému (4 roky):

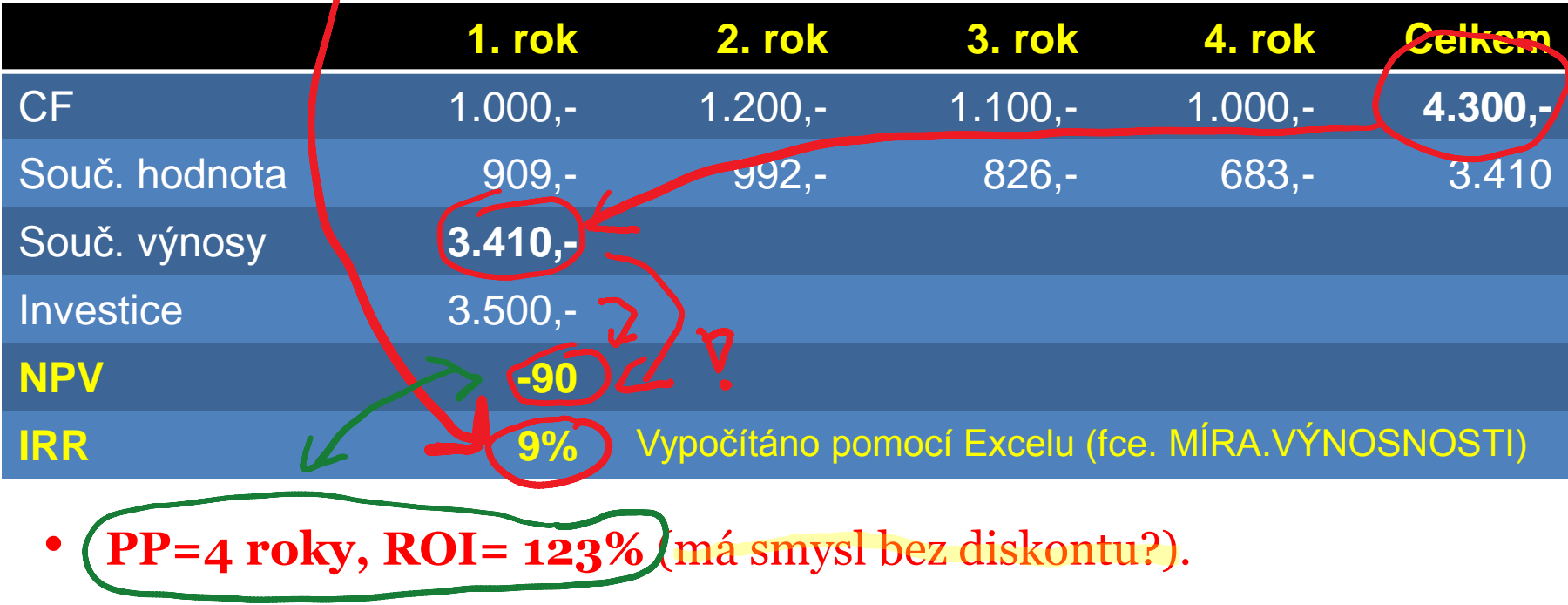

# Reálné opce

- Proč se v praxi často realizují projekty s NPV < 0?
- NPV nereflektuje proměnlivost trhu a míru rizika **volatilita trhu**.
- Reálné opce přidávají kritérium pružnosti rozhodování o dalším průběhu projektu:

## $NPV^* = NPV + hodnota$  opce

- Reálnou opci lze chápat jako právo přijmout v budoucnu rozhodnutí o investici.
- Vycházejí z principu finančních opcí.

# Příklad na reálné opce (pokračování NPV)

- <sup>o</sup> *Firma se zabývá vývojem a údržbou SW pro mobilní zařízení. Stávající systém nepodporuje evidenci a podporu servisu. Vedení zvažuje investici do rozšíření stávajícího systému. Firma se dohodla s dodavatelem, že modul vyrobí. Protože ale panuje nejistota, došlo k následující dohodě:*
	- *Vývoj bude trvat 2 roky.*
	- *Za každý rok zaplatí firma dodavateli zálohu 1 mil. Kč.*
	- *Když zkušební provoz a vývoj trhu ukáže, že se systém nasadí, doplatí firma dodavateli 1,5 mil. Kč za vybavení a instalaci.*
	- *Pokud se firma rozhodne systém nenasadit nebude muset dodavatel vrátit již zaplacené zálohy.*
- <sup>o</sup> CF přínosů rozšíření systému ve výši 3,41 mil. Kč zahrnuje tržby, provozní náklady, daň 21%, odpisy.
- <sup>o</sup> Bezriziková úroková míra: **4%** (např. státní dluhopisy).
- <sup>o</sup> Volatilita (směrodatná odchylka) odvětví: **0,82**
	- [http://pages.stern.nyu.edu/~adamodar/New\\_Home\\_Page/datafile/optvar.html](http://pages.stern.nyu.edu/~adamodar/New_Home_Page/datafile/optvar.html)

#### Výpočet reálné opce (Black-Scholesův vzorec)

$$
C = S^* N(d_1) + X^* e^{-r^*T} * N(d_2)
$$

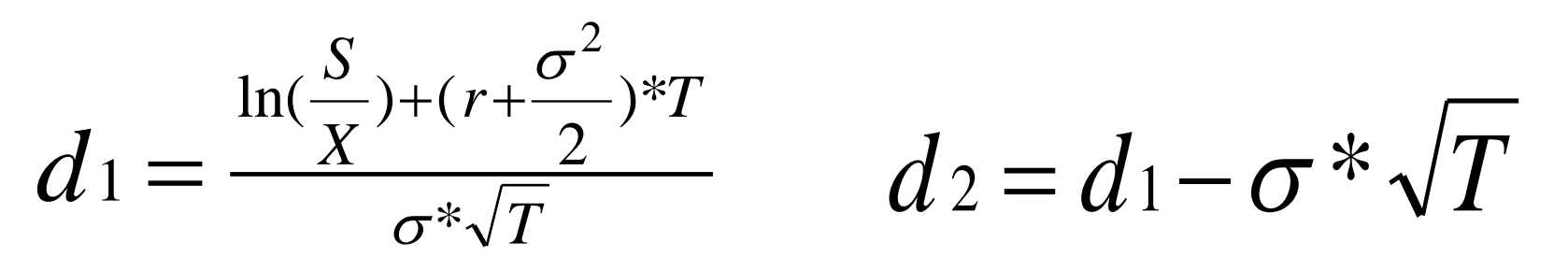

- S současná hodnota hotovostních toků CF.
- X hodnota investice IN.
- T doba pro rozhodnutí (odložení investice).
- volatilita (směrodatná odchylka) investice.
- r bezriziková úroková míra.
- N(d1), N(d2) distribuční funkce normálního rozdělení pravděpodobnosti.

#### Výsledná hodnota reálné opce (tis. Kč)

- $T = 2$ ,  $r = 4\%$ ,  $\sigma = 0.82$ ,  $X = 3.500$ ,  $K\ddot{c}$ ,  $S = \frac{3.410}{(1.8 \text{ m})^2} = 3.153$ ,  $K\ddot{c}$  $(1,04)^2$  $3.410$   $2.152$   $K^{\circ}$ 2  $3.155, \text{nc}$
- $d_1 = 0,559, d_2 = -0,601$
- $N(d_1) = 0,712, N(d_2) = 0,274$ 
	- <sup>o</sup> Vypočteno pomocí Excelu.
- $C = 3.153 * 0.712 + 3.500 * e^{0.04*2} * 0.274 = 1.359, K\check{c}$
- Výnosy v roce 0: 3.153, Kč
- Náklady v roce 0: 3.236. Kč • **NPV\* = 3.153,- Kč – 3.236,- Kč + 1.359,- Kč = 1.276,- Kč**
- **Investici je možné realizovat!!!**
- **Jaký je v tomto případě význam opce?**

 $\mathbb{P}W\mathcal{D}V=-\mathcal{G}W^{\mathcal{G}}$ 

## Další možnosti hodnocení investic

- Binomická metoda hodnocení reálných opcí.
- Komplexní metody:
	- <sup>o</sup> EVA (Economic Value Added) ekonomická přidaná hodnota.
	- <sup>o</sup> TVO (Total Value Opportunity)
	- <sup>o</sup> BCS (Balanced Scorecard)
	- <sup>o</sup> IE (Information Economics)
	- <sup>o</sup> Portfolio Management
	- <sup>o</sup> AIE (Applied Information Economics)

 $\circ$  …..

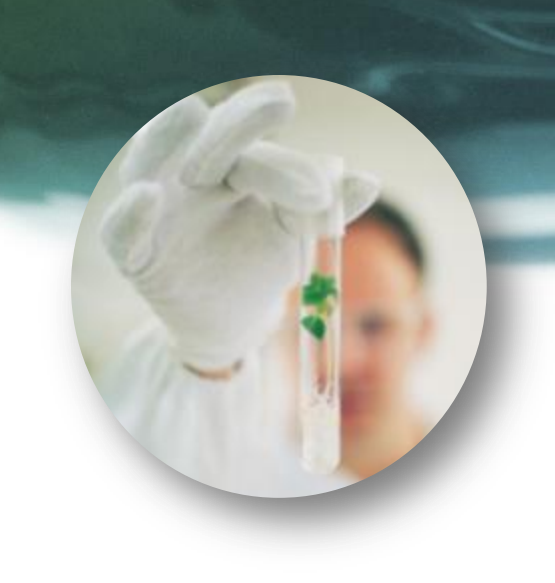

# Dotazy, připomínky

Ať chceme nebo ne, pravidlo "Peníze až na prvním místě" platí i pro informační technologie. Dříve nebo později začne počítat každý, včetně techniků.

## Doporučená literatura

- 1) Vymětal D.: Informační systémy v podnicích teorie a praxe projektování. Grada Publishing, 2009
- 2)Gála L., Pour J., Toman P.: Podniková informatika. 2. výrazně přepracované a rozšířené vydání, Grada Publishing, 2009
- 3) Scholleová H.: Ekonomické a finanční řízení pro neekonomy, Grada Publishing, 2008
- 4)Scholleová H.: Hodnota flexibility Reálné opce, C. H. Beck, 2007 5) Starý O., Reálné opce, A plus, 2003

#### Zajímavé odkazy na Internetu

- <http://nucleusresearch.com/>
- http://www.computerworld.com/s/article/89919/ROI Calculators)
- http://swe.lawson.com/www/resource.nsf/pub/TCO Mid Size 2007.pdf/\$FILE/TCO Mid Size 2007.pdf
- [http://jonhunt.org/resources/MetaGroup\\_TCO.pdf](http://jonhunt.org/resources/MetaGroup_TCO.pdf)
- <http://panorama-consulting.com/Documents/2011-ERP-Report.pdf>
- [http://panorama-consulting.com/Documents/2010%20ERP%20Vendor%20Analysis%20Report.pdf](http://panorama-consulting.com/Documents/2010 ERP Vendor Analysis Report.pdf)
- <http://panorama-consulting.com/resource-center/erp-industry-reports/>
- <http://www.zdnet.com/blog/projectfailures>
- [http://www.iag.biz/images/resources/iag%20business%20analysis%20benchmark%20-%20full%20report.pdf](http://www.iag.biz/images/resources/iag business analysis benchmark  full report.pdf)
- <http://www.galorath.com/wp/software-project-failure-costs-billions-better-estimation-planning-can-help.php>
- [http://si.vse.cz/archive/proceedings/2010/hausman-pravdive-pribehy-o-velmi-neuspesnych-i-hodne-uspesnych](http://si.vse.cz/archive/proceedings/2010/hausman-pravdive-pribehy-o-velmi-neuspesnych-i-hodne-uspesnych-projektech.pdf)[projektech.pdf](http://si.vse.cz/archive/proceedings/2010/hausman-pravdive-pribehy-o-velmi-neuspesnych-i-hodne-uspesnych-projektech.pdf)
- <http://www.erpforum.cz/erp-trendy/>
- <http://www.slideshare.net/mblk/iir-it-naklady-ii>